# Rotary

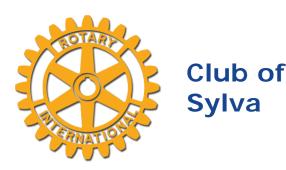

## Birthdays

Kelli Brown August 2nd James Montsinger August 5th David Rhett Baker August 24th

## Wedding Anniversaries

Lemuel Carr Tyndall III August 3rd Robert D. Carpenter August 4th

## Speakers

## Club Leaders

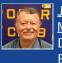

<u>James</u> <u>Montsinger</u> Diversity Equity & Inclusion

> <u>Katherine</u> Marie

<u>McMillan</u> President-

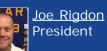

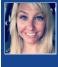

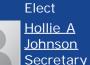

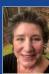

<u>Susan Kerns</u> <u>Clements</u> Treasurer

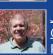

J<u>ames Dale</u> <u>Connor</u> President-Nominee Community

# News for Thursday, July 30

Hello Fellow Rotarians,

What a tremendous meeting we had last week! **Holly Guyer** continued a long family tradition by being **inducted as the newest member** of the Sylva Satellite Rotary Club. **Ben Pendry** was recognized for surpassing the **Paul Harris x2 milestone**. Congratulations to Holly and Ben for these significant achievements.

Many thanks to **Charles and Wanda Wolfe** for speaking to the Club about their personal experience with COVID-19. They are true humanitarians who give their time and resources locally and globally and we are glad they are able to join us again.

The Rotary **theme for July is PolioPlus** and we have a powerful presentation this week. We are fortunate that **Nancy Barbee will speak to our Club on Thursday**. Nancy is a member of the Rotary Club of Maysville, NC. She is a Past District Governor and a four-time Club President. In 2010, **Nancy led a group of Rotarians to India to participate in National Immunization Day** (NID). Since then, hundreds of Rotarians have experienced the opportunity to provide the polio vaccine in India as part of the nine trips Nancy has led to the region. I hope you will join us on Thursday to hear Nancy's story.

I encourage all Sylva Club and Sylva Satellite Club members to **join our weekly online meetings**. It's **vital that we maintain connectivity and stay engaged** during the pandemic. Stay Well, Stay Safe, Stay Connected!

Yours in Rotary Service,

Joe Rigdon

Ben Pendry - Paul Harris Fellow + 2

By Scott Baker

Thank you <u>Ben Pendry</u> for becoming a Paul Harris Fellow plus 2 during our Zoom meeting last week. Great job Ben. We deeply appreciate all you do and the way you do it. One of our best <u>#PeopleOfAction</u> for sure! Thanks Ben!

https://www.rotary.org/@/about-@/history/paul-harris-society

#### Service Chair

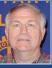

Vance <u>Davidson</u> Rotary Foundation Chair

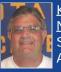

Kenneth <u>Nicholson</u> Sergeant-at-Arms

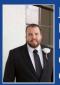

Eddie Wells Past President Club Admin Chair

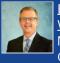

Brett L <u>Woods</u> Membership Chair

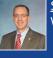

Scott Baker Webmaster

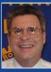

F. Patrick McGuire Club Service Chair

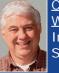

Charles William Wolfe International Service Chair

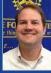

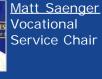

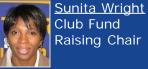

Club Fund Raising Chair

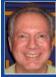

Ronald Blake Rhodes Youth Services Chair

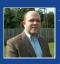

Todd Vinyard Past President Club Public Image Chair

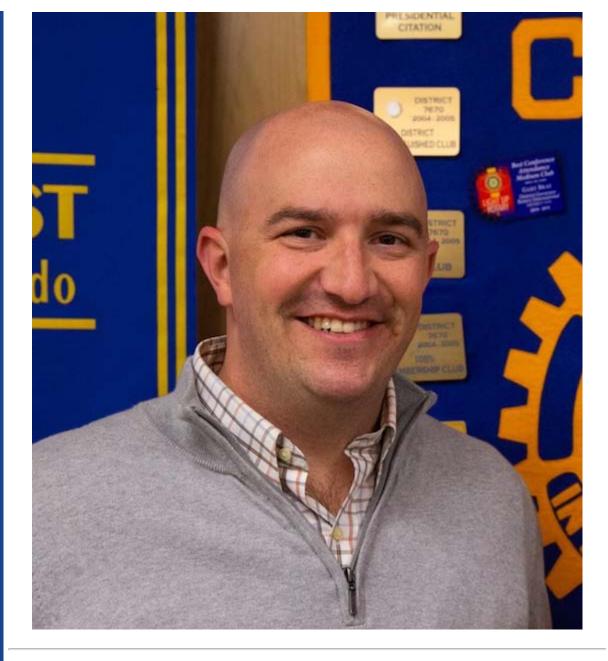

# Charles and Wanda Wolfe - Surviving COVID-19

By Scott Baker

We were so pleased to have super member Charles W Wolfe and his wife Wanda speak about their experience with COVID-19 via Zoom last week. Charles and Wanda have always been valued leaders in our community and they are doing it again by sharing their story and reminding us all to stay safe and take precautions. We hope they continue to recover. Our thoughts and prayers are with them! <u>#PeopleofAction</u> indeed.

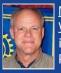

<u>Michael G.</u> <u>Wade</u> iPast President

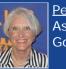

<u>Peggy Wike</u> Assistant Governor

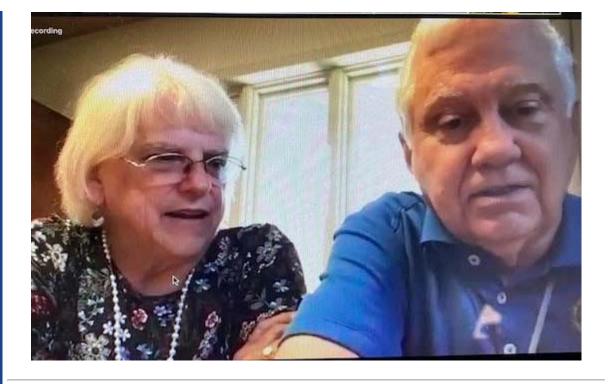

# Weekly Meetings Have Resumed - Zoom Zoom!

By Scott Baker

Exciting news! Our club's weekly meetings have resumed, using Zoom.

You'll be able to join the meetings by video using your computer (desktop or laptop), tablet or smartphone; or you can join the meetings as if they were a conference call (audio only) using any phone.

Below is the information you'll need to connect.

To participate via audio only, you'll just need a phone (doesn't need to be a smartphone).

To participate via video, you'll need:

1. A computer, tablet or smartphone that has a high-speed Internet connection;

2. Your computer will need a camera and a microphone (laptop computers, tablets and smartphones usually have these built-in); and

3. The Zoom application on your computer, tablet or smartphone (when you click on the link you'll see below, you'll be prompted to download it).

You are encouraged to experiment with Zoom to connect with family and friends before the club meetings start so you are familiar with how it works.

Here are a few rules we have in place:

\* Talking to each other will be done via the chat tool in Zoom. Talking audibly all at once does not work for these meetings. The club president and designated speakers will be the only ones talking.

- \* There will be polling tools built into the meeting to allow for Q&A
- \* We are brainstorming the best ways to do Happy Dollars

That's it! We look forward to seeing everyone on Zoom!

To join our Zoom Meetings using your computer, tablet or smartphone, click on the following address (or copy and paste it into a web browser's address bar, if clicking on the address doesn't work):

https://us02web.zoom.us/j/89088359023?pwd=UzZsbUw0VHJVRCtIRTBHajItTDk1QT09

Smartphones can use either one of these one-tap links:

+19292056099,,89088359023#,,,,0#,,6044

+13017158592,,89088359023#,,,,0#,,6044

Here are some phone numbers, if you're dialing in audio-only (any one should work; you'll also need to enter our meeting ID, which is: 890 8835 9023):

929 205-6099 301 715-8592 312 626-6799 669 900-6833 253 215-8782 346 248-7799

Optional: If you use a calendar system and would like a weekly reminder, you can download and import the following iCalendar (.ics) files to your calendar system:

https://us02web.zoom.us/meeting/tZ0tf-GrqzIqGNcWeI26jUCVFaJ8WL0iJmAF/ics? icsToken=98tyKuGhrjMiGdGcsBuERpx5AoqgWenwmFhfjY1eqxrMUXZZVyDAEONoaoVTP9H6

## How Do I Zoom?

By Scott Baker

Here are some great video tutorials to watch about how to Zoom. If the embedded video does not show in this email, then click on any title, which should cause your web browser to open up the video.

First: How to Join a Meeting

Second: Joining & Configuring Audio & Video

Third: Meeting Controls

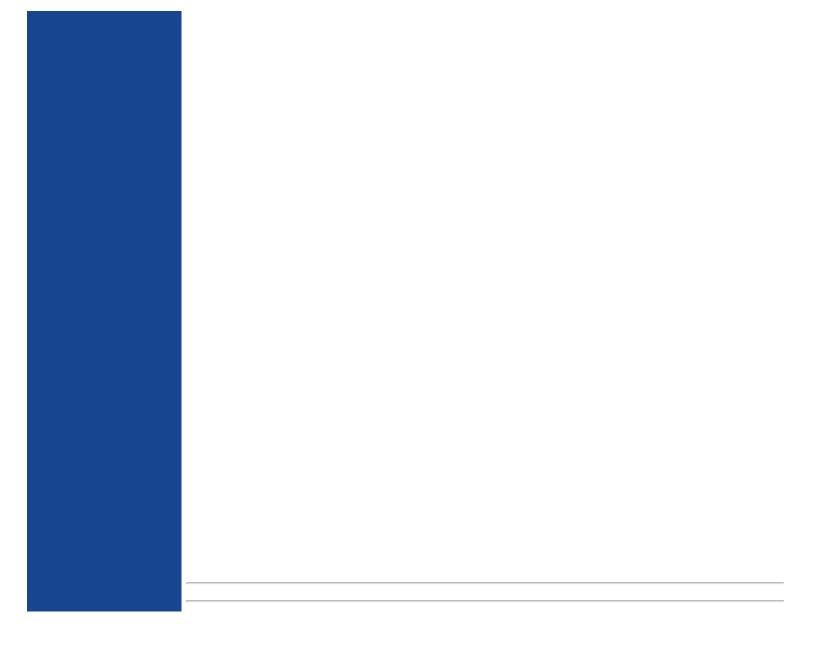